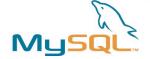

# Migrating by using User Defined Functions

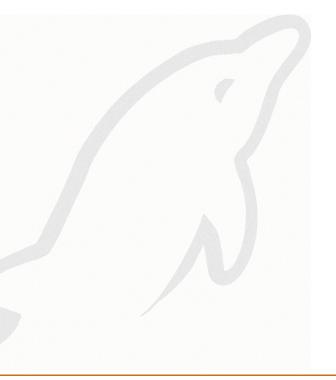

Jan Kneschke Consulting, MySQL AB jan@mysql.com

> MySQL UC 2005 Santa Clara

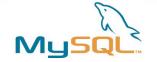

#### **Overview**

- User Defined Functions (UDF)
  - Use of UDFs
  - Writing UDFs
  - Using UDFs
  - Limitations of UDFs

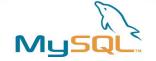

# Who is this guy?

- Jan Kneschke
  - Lives in Kiel, Germany at the Baltic Sea
- Consultant and Trainer in the Germany and Europe
- In the future he will be part of the Merlin team
- Develops a fast, low-resource and flexible webserver called lighttpd (called lighty) in his spare time
- Speaks assembler, C, C++, PHP and Perl

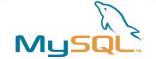

#### **Questionnaire**

- Who is using MySQL ... ok, scratch that. :-)
- Who is using User Defined Functions?
- Who is using MySQL 5.0 or newer?
- Who is using a older version of MySQL?
  - -3.23.x
  - -4.0.x
  - -4.1.x
- Which programming language are you using to access MySQL?
  - Java, PHP, Perl, C#, C/C++, Ruby

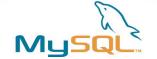

#### **Use of UDFs**

- Extending functionality of MySQL function set
- Accessing external libraries
  - Everyone wants to send mail from the database
  - Interacting with external applications in combination with Triggers
  - Adding new aggregational functions

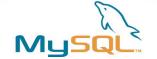

## **Migrating from Oracle**

- Oracle provides some functions which MySQL doesn't
- You can add them by adding UDFs
- Examples:
  - CORR
  - INITCAP
  - REGR
  - VAR POP
- Hartmut Holzgraefe (hartmut@mysql.com) implemented most of them by using UDF\_Gen

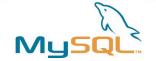

#### **UDF\_Gen**

- UDF\_Gen was ported from PECL\_Gen to MySQL to generate UDFs more easily
- http://php-groupies.de/UDF\_Gen/
- Takes a XML file containing the structure and parts of the code
- Generates C++-Code, configure script and Makefile
- Prepares Function-prototypes into MySQL

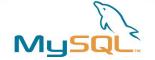

## **Writing UDFs**

- UDFs are shared libraries loaded by the MySQL server at runtime
- Preparations
  - MySQL has to compiled dynamically (MySQL-Max package)
  - If you build yourself:

```
--with-mysqld-ldflags=-rdynamic
```

- A full build environment is required
  - Make, Compiler, Linker
- Thread-Safety
  - Keep in mind that the MySQL Server is threaded
  - Everything has to be thread-safe

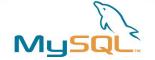

#### **Prototypes**

- For a normal stateless function MAIL() you have to provide
  - mail() your SQL function
  - mail init() called before mail() is called the first time
  - mail deinit() called after mail() has called
- mail() is called for each row, mail\_init() before the first row, mail\_deinit() after the last row

```
UPDATE mailqueue
```

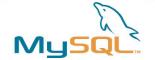

#### mail\_init()

- Is called be before mail() is called the first time in this query
- Is required since 4.1.10a, optional before
- Allocates necessary memory
- Checks parameters, can prepare type conversion
- Prepares return value and parameters
  - Precision
  - NULL
  - Character Set handling
- Can return an error to specify that an error occurred

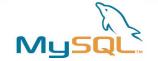

#### mail\_deinit()

- Called after the last row
- Is optional
- Frees all the reserved memory, closes file-descriptors and so on

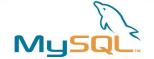

# mail()

- Is requried
- Is doing the real work and is called for each row

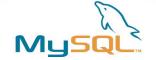

#### **Aggregational UDFs**

- Used in combination with GROUP BY
- Two additional functions
  - func clear() resets the aggregated value for the group
  - func add() called for each value of the same group

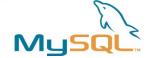

# **Adding Functions to MySQL**

- Functions are registered once and are reloaded at each start of the server
  - CREATE [AGGREGATE] FUNCTION
  - DROP FUNCTION
- The shared library has to be located in the search path for regular shared libs

```
CREATE FUNCTION mail

RETURNS INTEGER SONAME ('mail.so');

DROP FUNCTION mail;
```

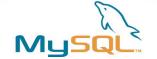

#### **Limitations**

- Can't access MySQL internal structures
  - No tables
  - No databases
- The functions are stateless
- Can be circumvented by using static vars + mutexes
- Don't forget we are threaded

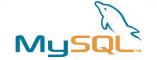

#### **Summary**

- User Defined Functions enable you to extend the functionality of MySQLs function set
- UDFs can access external libraries
- UDFs can't access table-data in MySQL
- UDFs are written in C or C++
- From the users view they behave the same as a ordinary function as MAX() or SUBSTRING()
- UDF\_Gen simplifies writing UDFs

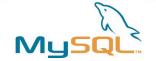

#### **Questions**

- Any questions left?
- Feel free to ask me in the lobby
- Or send a mail to jan@mysql.com
- http://jan.kneschke.de/projects/mysql/